# Задача A. Черепашка

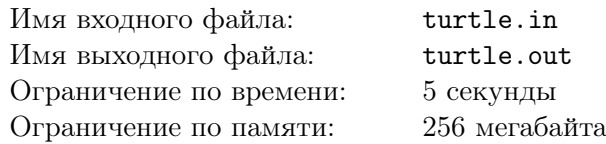

В левом верхнем углу прямоугольной таблицы размером  $N \times M$  находится черепашка. На каждой клетке этой таблицы разлито некоторое количество кислоты. Черепашка может перемещаться вправо или вниз, при этом маршрут черепашки заканчивается в правом нижнем углу таблицы.

Каждый миллилитр кислоты наносит черепашке некоторое количество урона. Найдите наименьшее возможное значение урона, который получит черепашка после прогулки по таблице.

### Формат входных данных

В первой строке входных данных записаны два натуральных числа *N* и *M*, не превосходящих 1000 — размеры таблицы. Далее идет *N* строк, каждая из которых содержит *M* натуральных чисел, разделенных пробелами — описание таблицы с указанием для каждой клетки содержания кислоты на ней (в миллилитрах). Гарантируется, что содержание кислоты в клетке не превышает 250 миллилитров.

#### Формат выходных данных

Программа должна вывести единственное число: минимальную возможную стоимость маршрута черепашки.

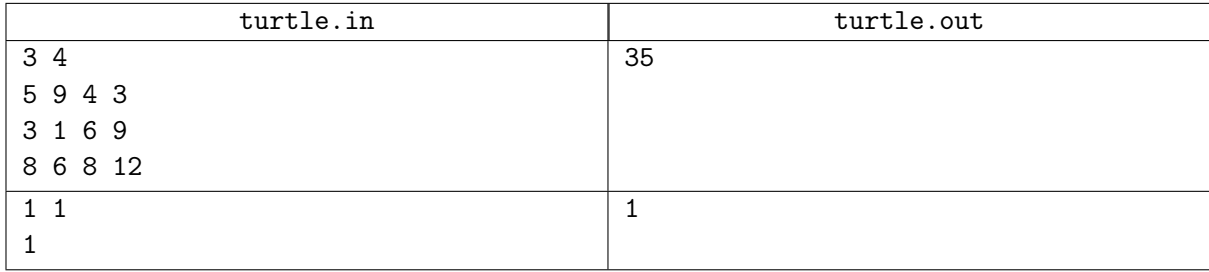

# Задача B. Ход конём

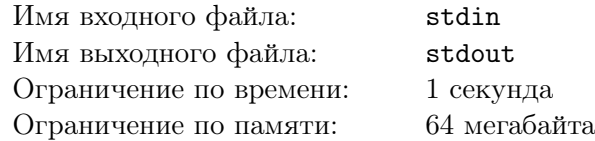

Шахматная ассоциация решила оснастить всех своих сотрудников такими телефонными номерами, которые бы набирались на кнопочном телефоне ходом коня. Например, ходом коня набирается телефон 340-49-27. При этом телефонный номер не может начинаться ни с цифры 0, ни с цифры 8.

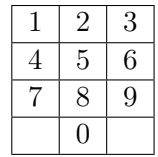

Напишите программу, определяющую количество телефонных номеров длины *N*, набираемых ходом коня.

#### Формат входных данных

Во входном файле записано целое число  $N$   $(1 \leq N \leq 100)$ .

#### Формат выходных данных

Выведите в выходной файл искомое количество телефонных номеров.

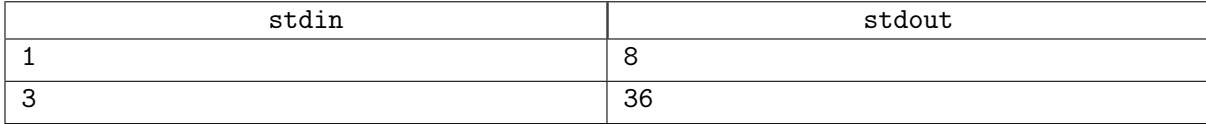

# Задача C. Ход конём - 2

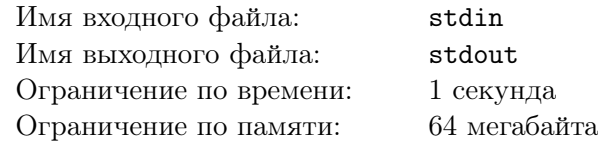

Дана прямоугольная доска  $N \times M$  ( $N$  строк и  $M$  столбцов). В левом верхнем углу находится шахматный конь, которого необходимо переместить в правый нижний угол доски.

При этом конь может ходить следующим образом:

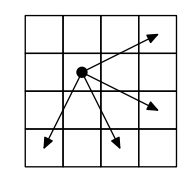

Необходимо определить, сколько существует различных маршрутов, ведущих из левого верхнего в правый нижний угол.

#### Формат входных данных

Входной файл содержит два натуральных числа  $N$  и  $M$   $(1 \leq N, M \leq 50)$ .

#### Формат выходных данных

В выходной файл выведите единственное число — количество способов добраться конём до правого нижнего угла доски.

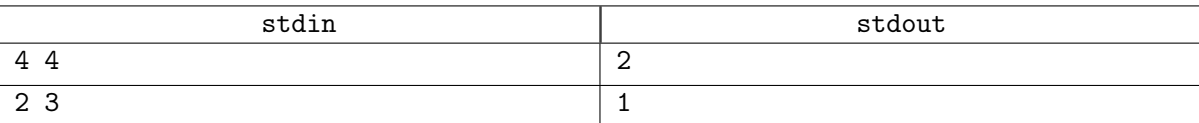

## Задача D. Наибольшая общая подпоследовательность

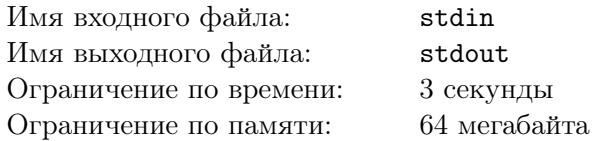

Даны две последовательности. Найдите длину их наибольшей общей подпоследовательности (подпоследовательность - это то, что можно получить из данной последовательности вычеркиванием некоторых элементов).

#### Формат входных данных

В первой строке входных данных записано целое число  $N-$  длина первой последовательности  $(1 \leq N \leq 1000)$ . Во второй строке записаны  $N$  чисел — члены первой последовательности В третьей строке записано целое число  $M - \mu$ лина второй последовательности  $(1 \leq M \leq 1000)$ . В четвертой строке записаны  $M$  чисел — члены второй последовательности. Члены последовательностей — целые числа, не превосходящие 10 000 по модулю.

#### Формат выходных данных

Программа должна вывести единственное целое число - длину наибольшей общей подпоследовательности, или число 0, если такой не существует.

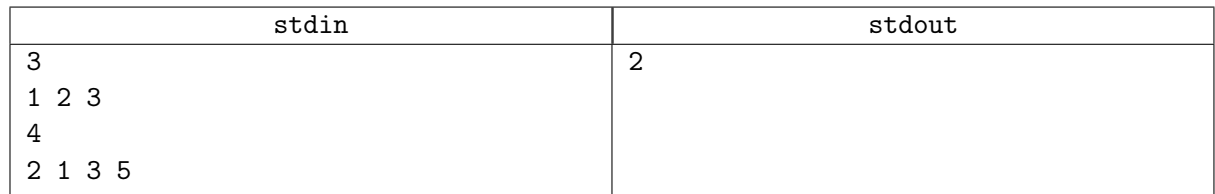

## Задача E. Кролик учит геометрию

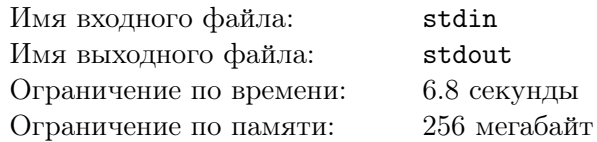

Кролики — очень любопытны. Они любят изучать геометрию, бегая по грядкам. Наш кролик как раз из таких. Сегодня он решил изучить новую фигуру — квадрат.

Кролик бегает по грядке — клеточному полю  $N \times M$  клеток. В некоторых из них посеяны морковки, в некоторых нет.

Помогите Кролику найти сторону квадрата наибольшей площади, заполненного морковками полностью.

#### Формат входных данных

В первой строке даны два натуральных числа  $N$  и  $M$   $(1 \leq N, M \leq 1500)$ . Далее в  $N$  строках расположено по *M* чисел, разделённых пробелами (число равно 0, если в клетке нет морковки или 1, если есть).

#### Формат выходных данных

Выведите одно число — сторону максимального квадрата, заполненного морковками.

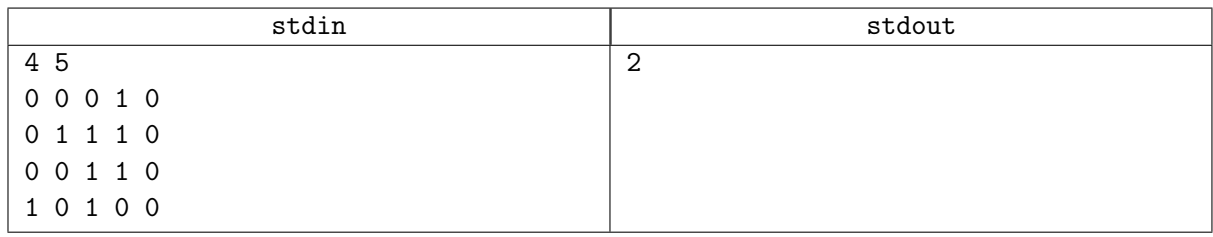

# Задача F. Кино

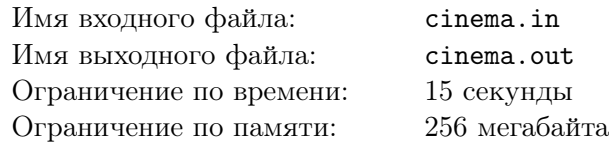

Трое друзей летом посмотрели несколько фильмов. Для каждого школьника известно, какие фильмы и в каком порядке он посмотрел (естественно, если фильм кому-то из ребят сильно понравился, он мог его пересмотреть несколько раз). Так как друзья любят смотреть фильмы вместе, втроем они посмотрели максимальное возможное количество. Сколько же раз они встречались вместе?

### Формат входных данных

В первой строке входного файла заданы три числа: *N*, *M* и *K* — количества фильмов, просмотренных каждым из друзей  $(1 \leq N, M, K \leq 200)$ . В следующих трех строках выписаны номера фильмов, просмотренных ими. У друзей огромные планы на будущее, поэтому фильмы нумеруются числами между 1 и  $10^9$ .

#### Формат выходных данных

В первой строке выведите единственное число — максимальное кол-во просмотренных фильмов.

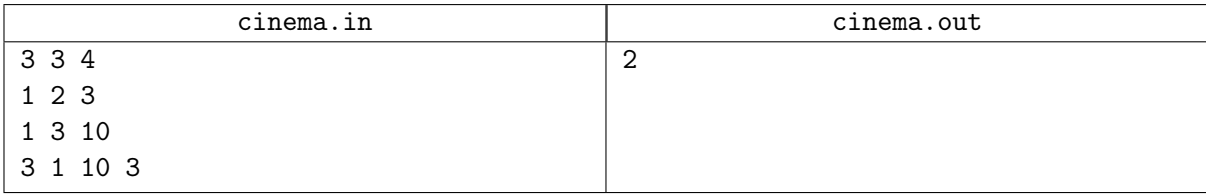